## **Government e-Procurement System**   *Corrigendum Input Form*

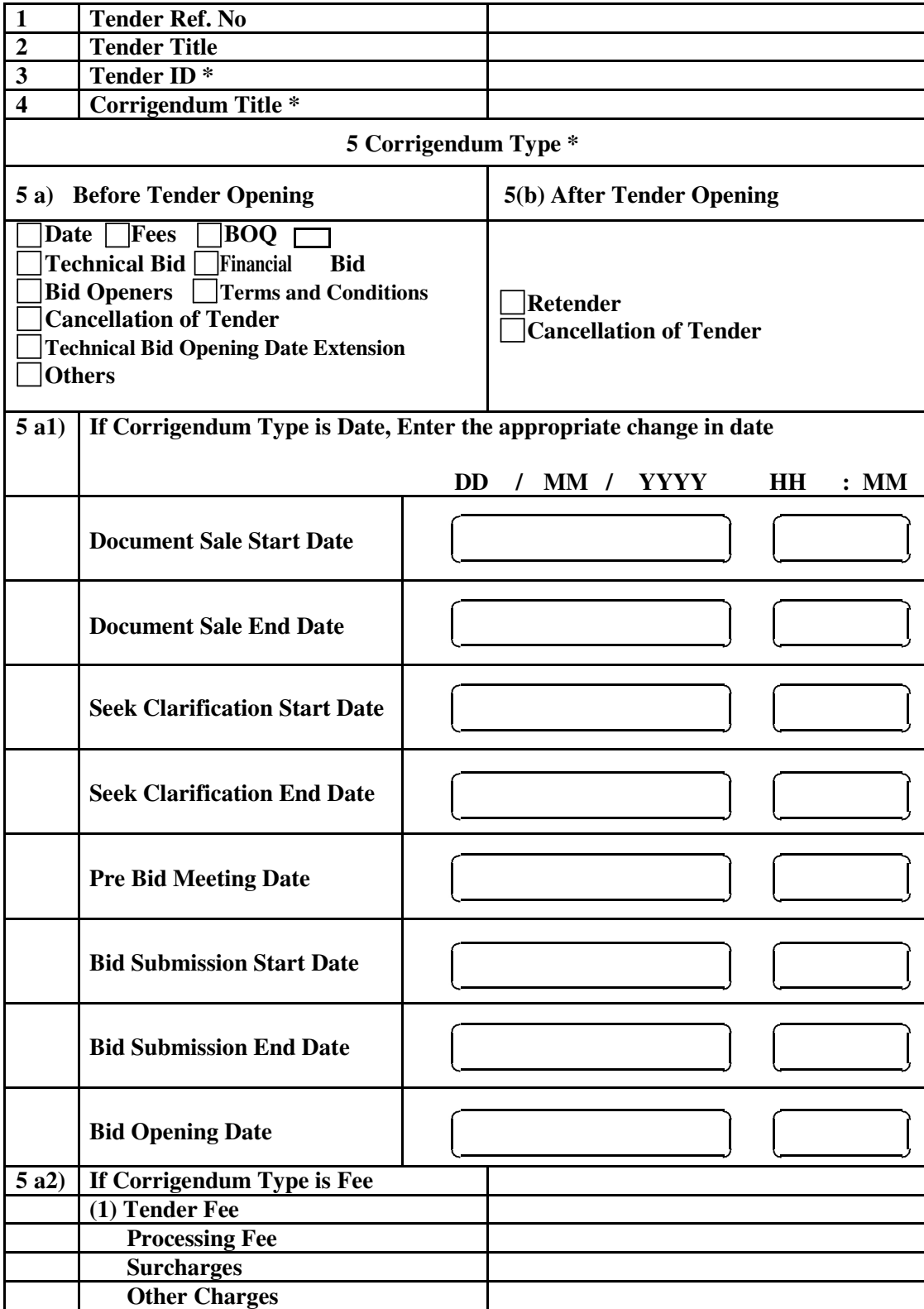

## **Government e-Procurement System**  *Corrigendum Input Form*

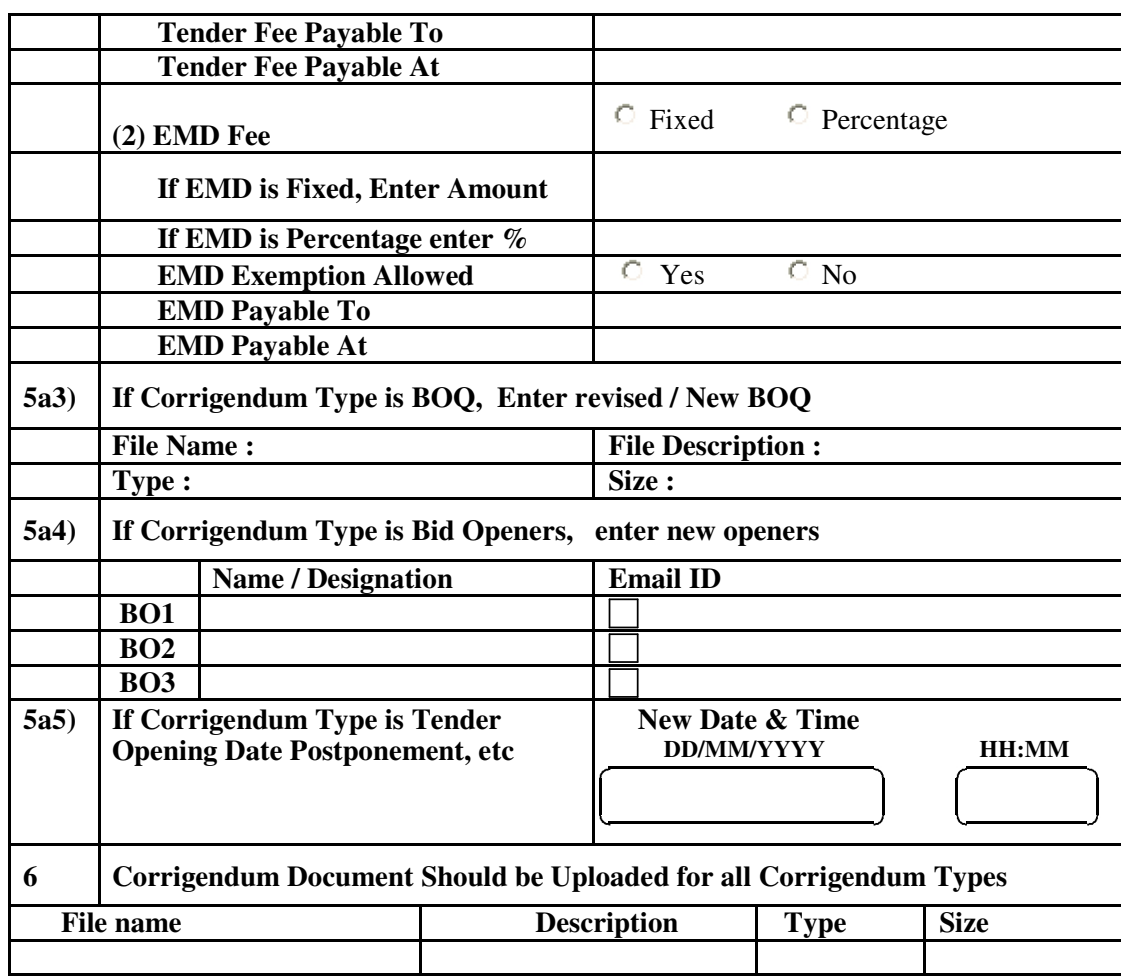

**Prepared by Approved by Name/Designation Name/Designation**

**Date of updation:**

**Seal of the Office of the TIA:**